## **T: Optymalizacja adresowania IP.**

IPv4 i IPv6 nie współdziałają ze sobą i protokół IPv6 nie jest zgodny z protokołem IPv4. Aby host rozpoznawał i przetwarzał obie wersje adresów, musi korzystać zarówno z protokołu IPv4 jak i IPv6.

Adres IPv6 składa się ze 128 bitów podzielonych na 16-bitiwe fragmenty, oddzielone dwukropkami. Każdy 16 bitowy blok reprezentowany jest za pomocą 4-cyfrowej liczby szesnastkowej, np.: postać binarna adresu: 1010111001010100 0111110101111101 0110110011110010 0000010011111100 1010111001010100 0111110101111101 0110110011110010 0000010011111100 postać heksadecymalna adresu: AE54:7D7D:6CF2:04FC:AE54:7D7D:6CF2:04FC

Reprezentacja IPv6 może zostać uproszczona poprzez usunięcie poprzedzających zer z każdego bloku 16 bitiowego. Pomimo zalet oraz gotowości systemów operacyjnych do obsługi protokołu IPv6, adresowanie nie jest jeszcze powszechnie stosowane, gdyż wymaga wymiany sprzętu sieciowego u dostawców Internetu.

## Zadanie1:

W szkole jest 6 pracowni komputerowych. W każdej z nich jest 13 komputerów, pracujących w różnych podsieciach. Administrator sieci szkolnej postanowił przypisać komputerom adresy prywatne klasy C. Należy przydzielić komputerom adresy w taki sposób, aby jak najwięcej adresów pozostało do dyspozycji w przyszłości. Komputery nie mogą mieć możliwości wymiany danych z urządzeniami z innej pracowni. Należy określić:

- maskę podsieci, jednakową dla wszystkich komputerów,
- adres sieci i rozgłoszeniowy dla wszystkich podsieci,
- adresy IP, jakie będą przypisane do komputerów w poszczególnych podsieciach,
- maksymalną liczbę podsieci w szkole,
- maksymalną liczbę komputerów w podsieci.

## Rozwiązanie:

- wyznaczenie maski podsieci: przyjmujemy maskę o wartości 255.255.255.240, ponieważ uzyskujemy w części hosta 4 bity na adresację komputerów, czyli po 14 odrębnych numerów IP dla każdej podsieci,
- otrzymujemy w ten sposób 16 różnych adresów podsieci o adresach zaczynających się od 192.168.2 i przyjmujących w ostatnim oktecie wartości od 0 i zwiększających się co 16 aż do 240, np.:

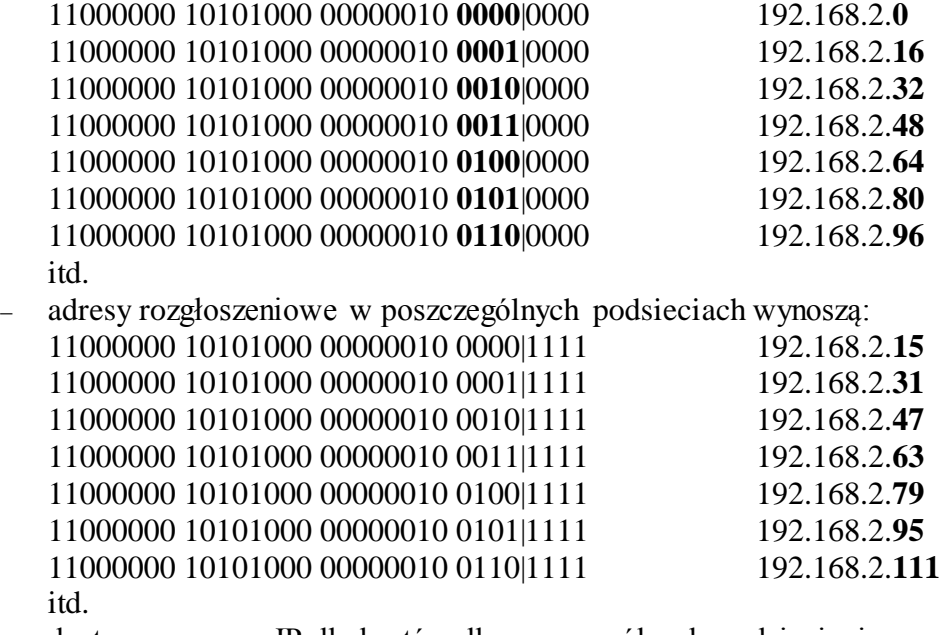

 dostępne numery IP dla hostów dla poszczególnych podsieci mieszczą się w zakresach: 11000000 10101000 00000010 **0000**|xxxx 192.168.2.**1 - 14** 11000000 10101000 00000010 **0001**|xxxx 192.168.2.**17 - 30** 11000000 10101000 00000010 **0010**|xxxx 192.168.2.**33 - 46** 11000000 10101000 00000010 **0011**|xxxx 192.168.2.**49 - 62**

11000000 10101000 00000010 **0100**|xxxx 192.168.2.**65 - 78** 11000000 10101000 00000010 **0101**|xxxx 192.168.2.**81 - 94** 11000000 10101000 00000010 **0110**|xxxx 192.168.2.**97 – 110** itd.

- kolejne podsieci możemy konfigurować niekoniecznie z taką samą maską, pamiętając jedynie, by dostępne numery IP z poszczególnych podsieci nie powtarzały się (nie nachodziły na siebie), np.:
- maska 255.255.255.**192**, adres podsieci 192.168.2.**128**, adres rozgłoszeniowy 192.168.2.**191**, dostępne 64 numery IP 192.168.2.**129-190**,
- lub

maska 255.255.255.**224**, adres podsieci 192.168.2.**192**, adres rozgłoszeniowy 192,168.2.**223**, dostępne 32 numery IP 192.168.2.**193-222**.

## **Zadanie2:**

Opracuj projekt szkolnej sieci komputerowej dla ZS Nr 9 przedstawiający połączenia fizyczne wszystkich komputerów, zastosowane urządzenia sieciowe do rozbudowy sieci takie jak np. koncentratory lub przełączniki z liczbą dostępnych portów, przydzieloną numerację IP z podaną maską i bramką internetową. Podczas projektowania szkolnej sieci należy pamiętać o pewnych ograniczeniach:

- pomiędzy stacją roboczą a serwerem nie może występować więcej niż trzy przełączniki,
- w jednej sieci fizycznej nie może wystąpić więcej niż jeden serwer DHCP.

Pracę końcową należy utworzyć w edytorze tekstu MS Word i zapisać pod nazwą **\$nazwisko\_projekt\_sieci\_szkolnej.doc** i przesłać pocztą elektroniczną do nauczyciela pod adres [greszata@zs9elektronik.pl.](mailto:greszata@zs9elektronik.pl) Do realizacji zadania można wykorzystać dowolne programy narzędziowe. W zadaniu należy przyjąć następujący wstępny stan komputerów szkole:

- w szkole występuje jedno przyłącze do sieci Internet z pojedynczym publicznym adresem IP,
- wszelkie urządzenia i serwery można zgromadzić w serwerowni w sali 29,
- w pracowniach komputerowych oraz w bibliotece występują pojedyncze drukarki podłączone do sieci,
- w projekcie można wykorzystać jako dodatkowe wyposażenie rozgałęźniki switch o liczbie gniazd rj-45: 4, 8, 16, 24 i 32 lub dodatkowe serwery z maksymalną liczbą pięciu kart sieciowych,
- na terenie obiektu jest punkt dostępowy dla sieci bezprzewodowej Wi-Fi z wbudowanym serwerem DHCP, DNS i firewall,
- sala 27 16 komputerów podłączonych poprzez switch do serwera, serwer jest wyposażony w dodatkową kartę do połączenia z Internetem, oraz dodatkowo w sali znajdują się 4 komputery podłączone poprzez inny switch do modemu,
- sala 26 15 komputerów podłączonych poprzez switch do serwera, serwer jest wyposażony w dodatkową kartę do połączenia z Internetem,
- sala 32 17 komputerów podłączonych poprzez switch do serwera, serwer jest wyposażony w dodatkową kartę do połączenia z Internetem,
- sala 28 13 komputerów podłączonych do sieci,
- sala 34 1 komputer podłączony do sieci,
- sala 25 3 komputery podłączone do sieci poprzez switch,
- sala 16 pokój nauczycielski, 4 komputery podłączony do sieci,
- sala 17 sekretariat i dyrekcja, trzy komputery podłączone do sieci poprzez switch,
- sala 18 studio RTV, 1 komputer podłączony do sieci,
- $-$  sala 20 1 komputer,
- sala 21 2 komputery niepodłączone do sieci oraz 1 komputer podłączony do sieci,
- sala 15 1 przyłącze do sieci RJ-45,
- biblioteka 4 komputery podłączone do sieci poprzez switch,
- księgowość i kadry 4 komputery oraz 1 serwer podłączone do sieci poprzez switch,
- warsztaty 5 komputerów podłączone do sieci poprzez switch.
- Projekt sieci szkolnej powinien zawierać następujące elementy:
- stronę tytułową,
- ogólne normy dotyczące montażu okablowania strukturalnego (zagadnienia BHP dotyczących budowy sieci komputerowych),
- karty katalogowe każdego elementu użytego do budowy sieci zawierające zdjęcie i opis techniczny (kanały kablowe, narożniki kanałów, okablowanie, gniazda abonenckie, panele krosowe, koncentratory, przełączniki, routery),
- plan budynku z zaznaczonymi punktami abonenckimi, trasami kabli, punktami rozdzielczymi,
- schemat logiczny połączeń sprzętu wraz z numeracją IP urządzeń sieciowych,
- numerację gniazd w panelach krosowych (patch panels) i punktach abonenckich (opisać ogólnie symbole zastosowane w oznakowaniu z przykładem, zastosować te oznaczenia na rysunku),
- opis procedur odbioru okablowania.